# <<Microsoft Office Sha>>

<< Microsoft Office SharePoint Designer 2007

- 13 ISBN 9787506292979
- 10 ISBN 7506292971

出版时间:2009-1

页数:386

PDF

http://www.tushu007.com

# <<Microsoft Office Sha>>

Experience learning made easy--and quickly teach yourself how to build custom sites and solutions with SharePoint Designer 2007. With Step by Step, you set the pace--building and practicing the skills you need, just when you need them! · Master the tools for building and editing pages visually--no code · Use master pages and CSS to control how sites look and work · Connect to lists, libraries, XML data, and RSS feeds Add interactive and collaborative features with Web Parts and controls · Create workflows and other business-process applications ·Manage user settings, accessibility, and site maintenance 。

<<Microsoft Office Sha>>

 $($   $)$ 

#### <<Microsoft Office Sha>>

AcknowledgmentsInformation for Readers Running Windows XP Managing the Practice Files Using the Start Menu Navigating Dialog BoxesFeatures and Conventions of This BookUsing the Book's CD What's on the CD? Minimum System Requirements Installing the Practice Files Using the Practice Files Removing the Practice Files Using the .stp Site Templates Removing the .stp Site Templates Deleting a Practice SiteGetting Help Getting Help with This Book and Its CD Getting Help with SharePoint Designer1 Introducing SharePoint Designer Understanding SharePoint Designer Using SharePoint Designer to Carry Out Common Tasks Understanding Windows SharePoint Services Exploring a SharePoint Site Understanding the Relationship Between Windows SharePoint Services and SharePoint Server 2007 Considering Complications of Upgrading Customized SharePoint Sites Key Points2 Working in SharePoint Designer Exploring the SharePoint Designer Workspace Using Toolbars Using Task Panes Creating a SharePoint Site Hierarchy Sidebar: Publishing Site Templates Sidebar: Best Practices for Naming URLs Deleting a SharePoint Site Key Points3 Customizing a Web Page Exploring a Adding a Web Part and Modifying Web Part Properties Attaching a Master Page Creating a Web Page from a Master Page Deleting aWeb Page Key Points4 Creating and Modifying Web Pages Creating a Basic Meeting Workspace Site Creating a Web Part Page by Using a Browser Creating an ASPNET Page Inserting a Web Part Zone Adding a Web Part and Modifying Web Part Properties Attaching aMaster Page Creating aWeb Page from a Master Page Deleting a Web Page Key Points5 Working with Lists and Libraries Creating a List Sidebar: Content Types and Site Columns Creating a List View Web Part Customizing a List View Web Part Modifying a Built-In List View Page Creating a List View Page Modifying a Built-In List Form Page Key Points6 Working with Data Views7 Working with Data Sources8 Using Controls in Web Pages 9 Working with Master Pages 10 Changing the Look and Feel of Pages by Using Cascading Style Sheets11 Managing Web Content in a SharePoint Server Environment12 Understanding Workflows13 Building a Windows SharePoint Services ApplicationAppendix: SharePoint Designer Workflow Conditions and ActionsGlossaryIndexAbout the Author

<<Microsoft Office Sha>>

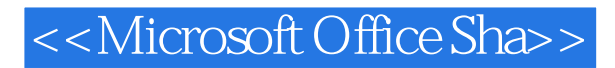

Microsoft Office SharePoint Designer 2007

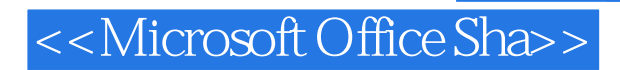

本站所提供下载的PDF图书仅提供预览和简介,请支持正版图书。

更多资源请访问:http://www.tushu007.com